## **Задача D. Следующее четное**

Дано целое число n. Выведите следующее за ним четное число.

Входные данные Вводится целое положительное число, не превышающее 1000.

Выходные данные Выведите ответ на задачу.

```
Примеры
входные данные
7
выходные данные
8
входные данные
8
выходные данные
10
```

```
#a=int(input())
\#if(a%2==1):
  #print(a+1)
#elif(a%2==0):
  #print(a+2)
```
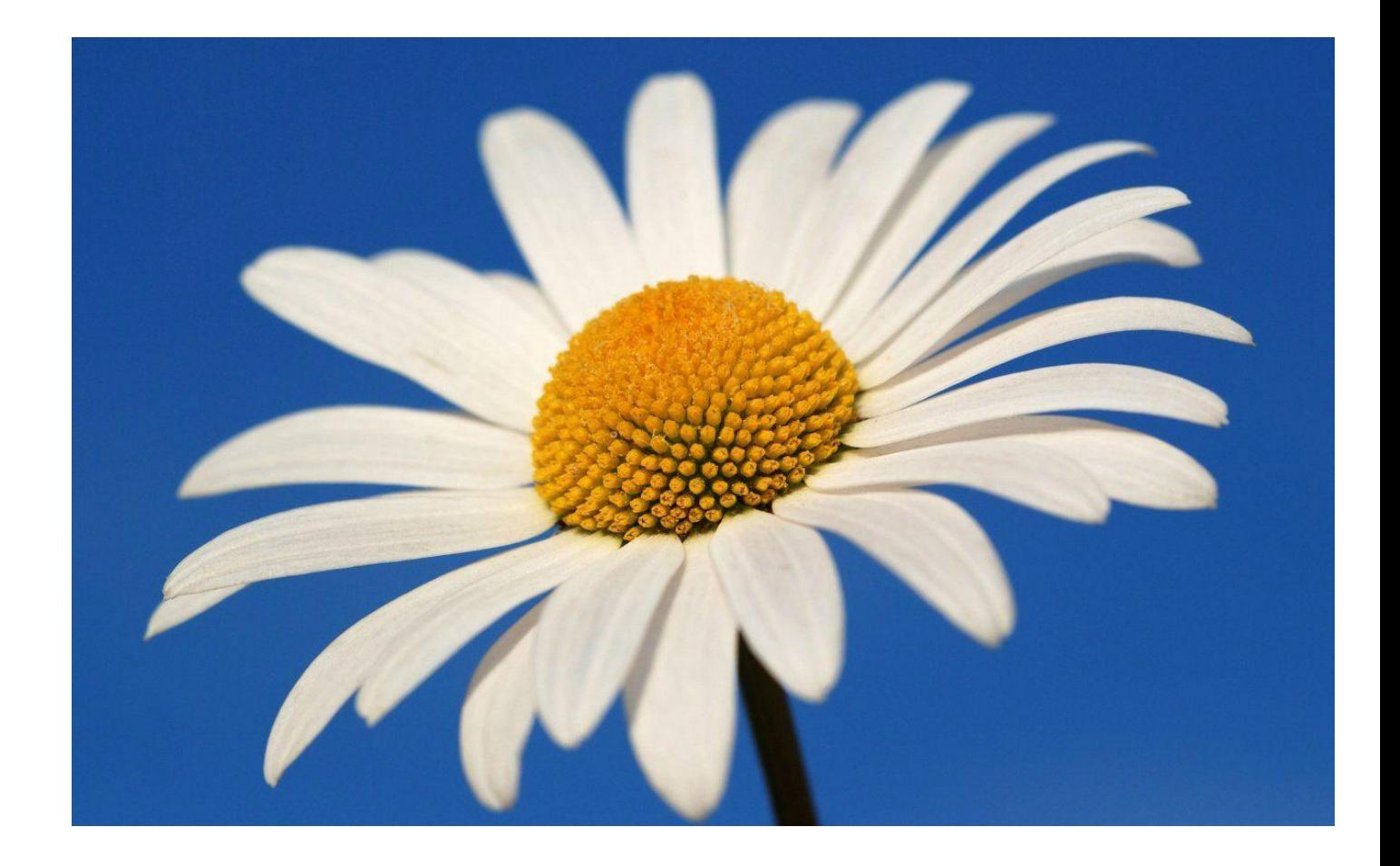